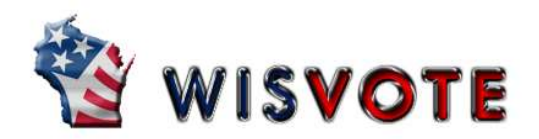

# Clerk Access Certification

- Intro: Wisconsin Election Training TLC Voter Management Overview
- Client Access License Voter Registration I
- □ WisVote Login & Permissions 
and the Community Contract Community Contract Of Contract Of Contract Of Contract Of Contract Of Contract Of Contract Of Contract Of Contract Of Contract Of Contract Of Contract Of Contract
- □ Multi-Factor Authentication -FIDO Key Network Alexander Authentication -FIDO Key Network Alerts
- □ Navigating WisVote Navigating WisVote

- 
- □ Add an Absentee Application Election Setup Overview
- □ Absentee Administration (Not In-Person) Polling Places
- $\square$  Issue Absentee Ballot I and Setup Election Plans
- $\Box$  Issue Absentee Ballot II and the Poll Book in the Poll Book
- □ Generate Absentee Labels Election Checkpoints
- $\Box$  Manage Absentee Ballots  $\Box$  Add a Candidate
- $\Box$  Record Returned Ballots  $\Box$  Add a Contest
- $\Box$  Add a Care Facility

### Post-Election Activities **Address Management** Address Management

- Post-Election Activities Overview Create an Address
- 
- 
- 

### Introduction **Introduction** Voter Management

- 
- 
- 
- 
- 

### Absentee Voting **Absentee Voting Election Management**

- □ Absentee Voting Overview Election Management Overview
	-
	-
	-
	-
	-
	-
	-

- 
- Record Votes Edit an Existing Address
- Election Day Registration Address Functions on Voter Screens
- Track Provisional Ballots Districts/Mapping Overview

9/22/2021 -1-

### WisVote Security Series (All Videos Required)

- □ Securing WisVote
- WisVote Agreement Policy
- □ Phishing Facts
- Password Protocols
- □ Browser Safety
- Computer Safeguards
- □ Security Incidents

## I have completed the training curriculum listed above. I am requesting Clerk access in WisVote.

Name of Municipality/County: \_\_\_\_\_\_\_\_\_\_\_\_\_\_\_\_\_\_\_\_\_\_\_\_\_\_\_\_\_\_\_\_\_\_\_\_\_\_\_\_\_\_\_\_\_\_\_\_\_\_\_\_\_\_\_ HINDI: \_\_\_\_\_\_\_\_\_

Name of User: \_\_\_\_\_\_\_\_\_\_\_\_\_\_\_\_\_\_\_\_\_\_\_\_\_\_\_\_\_\_\_\_\_\_\_\_\_\_\_\_\_\_\_\_\_\_\_\_\_\_\_\_\_\_\_\_\_\_\_\_\_\_\_\_\_\_\_\_\_\_\_\_\_\_\_\_\_\_\_\_\_\_\_\_\_\_\_\_\_\_\_

Signature of User: \_\_\_\_\_\_\_\_\_\_\_\_\_\_\_\_\_\_\_\_\_\_\_\_\_\_\_\_\_\_\_\_\_\_\_\_\_\_\_\_\_\_\_\_\_\_\_\_\_\_\_\_ Date: \_\_\_\_\_\_\_\_\_\_\_\_\_\_\_\_\_

Return signed forms to the Wisconsin Election Commission – Elections Division, P.O. Box 7984, Madison, WI 53707-7984 | elections@wisconsin.gov | 608-261-2028 FAX 608-267-0500

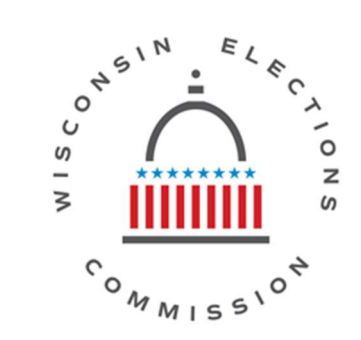